## SAP ABAP table BAPI\_INVOICE\_PLAN\_ITEM {Purchasing: Invoice Plan Item}

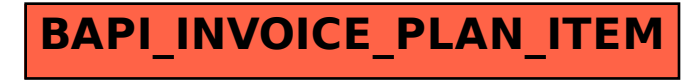